## SAP ABAP table /XNFE/008 NFE CONSULTA NFRESP1 {Proxy Structure (generated)}

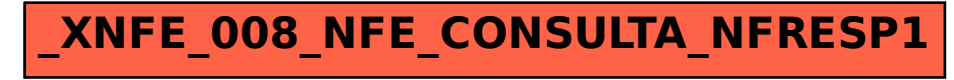